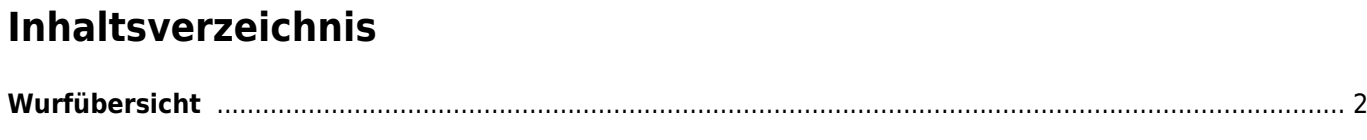

## <span id="page-1-0"></span>**Wurfübersicht**

Die Wurfübersicht listet alle in der Datenbank gespeicherten Würfe auf. Die Suche ist standardmäßig auf das aktuelle Jahr und den eigenen Zuchtverband eingestellt. Dadurch erhält man beim ersten Aufruf immer eine Liste der im Jahr aktuell gefallen Würfe. Daraus kann resultieren, dass zum Jahreswechsel in der Liste keine Ergebnisse erscheinen. Die Suchkriterien können nach belieben geändert werden, z. B. indem man nur nach einem bestimmten Zwinger sucht um eine Wurfübersicht in diesem Zwinger zu erhalten.

Wichtiger Hinweis: Die Daten der Wurfübersicht wird jede Nacht neu berechnet, dabei werden die Änderungen des Hundedatenbestandes des vergangenen Tages verarbeitet. Lesen Sie hierzu bitte auch die [technischen](https://wiki.zuchtmanagement.info/doku.php?id=breedmaster:technische_hinweise) [Hinweise](https://wiki.zuchtmanagement.info/doku.php?id=breedmaster:technische_hinweise)